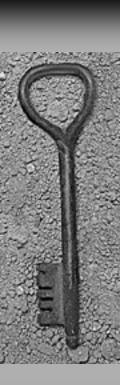

#### SPS Screens

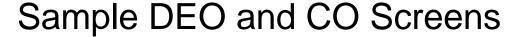

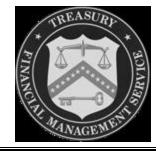

The following SPS DEO and CO Screens you are about to view were designed to give you a high level overview of some of the DEO and CO menu screens.

This is an automated presentation that allows you to sit back and follow the screens. Each screen will be displayed for 10 seconds, then automatically scroll to the next screen, with the exception of the Menu Button screens (which display for 20 seconds).

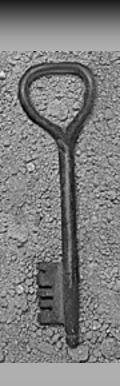

#### SPS

#### Sample Screens

- DEO Main Screen
- DEO Create Schedules
  - Vendor Check
  - Vendor ACH
  - Summary (Checks)
  - Summary (Mixed)
  - Same Day Pay Request
- CO Main Screen
- CO Certify Schedule
  - Vendor Check with Viewing
  - Vendor Check without Viewing
  - View Prior Extracts

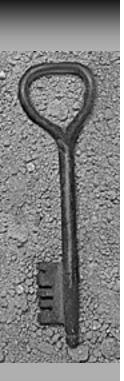

#### SPS

#### **DEO Toolbar Buttons**

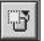

<u>Hide/View Button:</u> this button operates like a toggle switch. Click on it once, and it hides all of the other buttons on the toolbar. Click on it a second time, and it displays all of the other buttons on the toolbar.

NOTE: When a button is hidden, the underlying functionality is not eliminated.

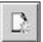

<u>Create Button:</u> this button is used to access the screens used in creating schedules.

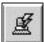

<u>Upload Button</u>: this button is used to upload schedules created external to the SPS application.

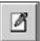

Edit Button: this button is used to access the edit screen for a selected schedule.

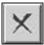

<u>Delete Button:</u> this button is used to delete selected schedules.

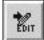

Move to Edit Button: this button is used to move schedules from the "Submitted to CO" state back to the "Editable" state.

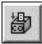

<u>Submit to CO Button</u>: this button is used to submit one or more schedules in the "Editable" state to the "Submitted to CO" state for CO certification.

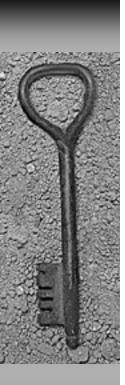

#### SPS

#### **DEO Toolbar Buttons**

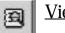

<u>View Details Button</u>: this button is used to view the details of a selected schedule.

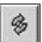

<u>Refresh Button</u>: this button is used to refresh the schedule summary information on the "DEO Main" screen.

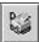

<u>Print Details Button</u>: this button is used to print the details of a selected schedule.

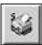

Print Summary Button: this button prints the FPA Schedule Summary list.

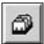

<u>Manage ALC Billing Addresses Button</u>: this button is used to create, update or delete ALC billing addresses.

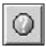

Help Button: this button provides access to the DEO User Manual User Manual.

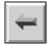

Main Menu Button: this button allows the DEO to return to the "DEO Main" Screen.

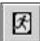

<u>Logout Button:</u> this button logs a user out of the SPS and returns the user to the client workstation desktop.

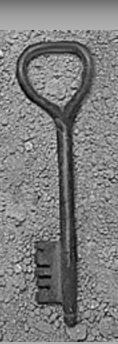

**DEO Main Screen** 

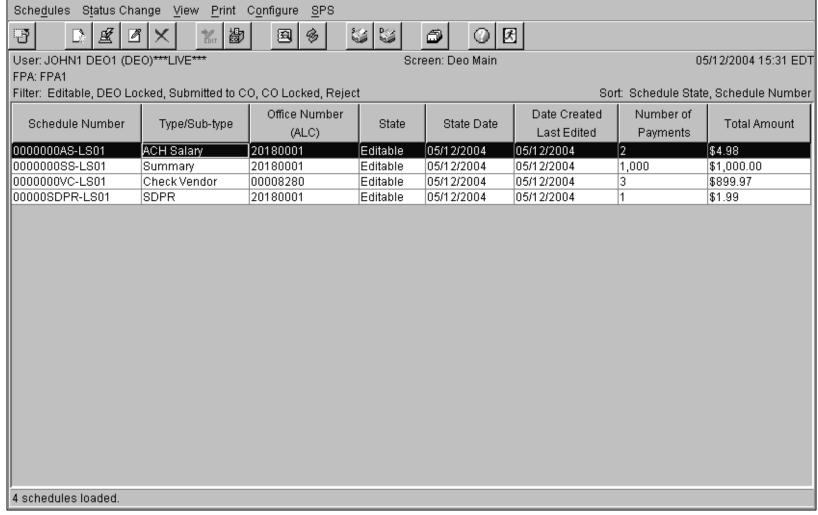

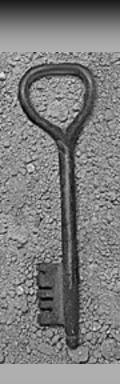

DEO Main Screen - Schedule Type

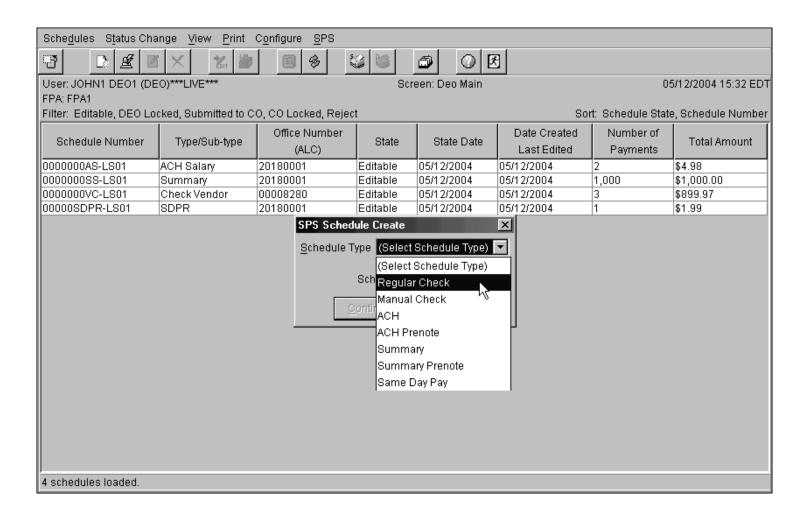

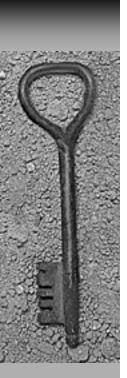

DEO Main Screen - Schedule Sub\_Type

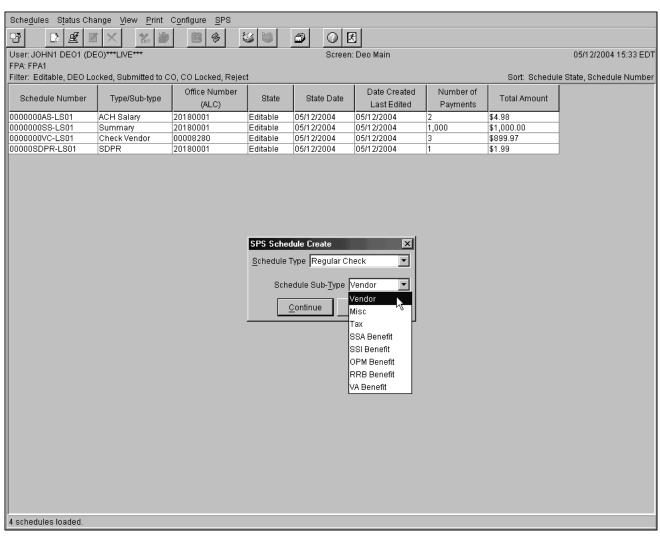

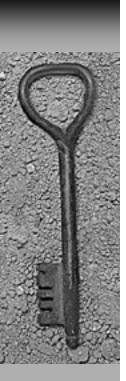

Create Vendor Check Schedule – Create 3<sup>rd</sup> payment

| Actions SPS                      | 1                           |                                 |                          |
|----------------------------------|-----------------------------|---------------------------------|--------------------------|
|                                  |                             |                                 |                          |
| User: JOHN1 DE01 (DE0)***LIVE*** | Scre                        | en: Create Check Schedule       | 05/12/2004 15:37 EDT     |
| FPA: FPA1                        |                             |                                 |                          |
|                                  | Agency                      | Name                            | ***LIVE***               |
| Schedule Type Regular C          | Check Agency                | Billing Address 1               |                          |
| Schedule Sub-Type Vendor         |                             | Billing Address 2               |                          |
| Total Number of Payments 2       |                             | Billing Address 3               |                          |
| Total Amount \$1,552.31          |                             | Phone Number                    |                          |
| Office Number (ALC)* 2018001     | 2 Schedu                    | e Num <u>b</u> er*  000000CVR-0 | 512                      |
|                                  | # Amount                    | Payee                           |                          |
|                                  | 1 \$922.65                  | FIRST NATIONAL BANK             |                          |
|                                  | 2 \$629.66                  | FIRST NATIONAL BANK             |                          |
|                                  |                             |                                 |                          |
|                                  |                             |                                 |                          |
|                                  |                             |                                 |                          |
|                                  |                             |                                 |                          |
|                                  |                             |                                 |                          |
|                                  | Create Payment Edit Payment | Delete Payment Upo              | ate Payment              |
| B                                | <u> </u>                    | 22221 1,111211                  |                          |
| Payment Detail                   | Create Payment              |                                 |                          |
| Agency ID TREA                   | AS PG                       | P <u>a</u> yee Name             | * AMANDA LEE             |
| Enclosu <u>r</u> e Code Dire     | ct Mail (1)                 | Address <u>1</u> *              | 215 BARKERS LANE         |
| Payment Amount* 6,009            | 3.50                        | Address 2                       | CRISWELL, MD 21134       |
| Account Symbol* 22X0             | 890                         | Address 3                       |                          |
|                                  | 47963                       | Address 4                       |                          |
|                                  | 41303                       |                                 | ▼ TOP Offset Eligibility |
| Type of Payment                  |                             |                                 | 101 Onset Engineery      |
| Payment ID <u>L</u>              | ine 1 REFUND PAYMENT        | Payment ID Line 8               |                          |
| Payment ID L                     | ine 2                       | Payment ID Line 9               |                          |
|                                  |                             |                                 |                          |

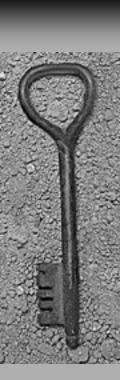

DEO Main Screen - Schedule Saved

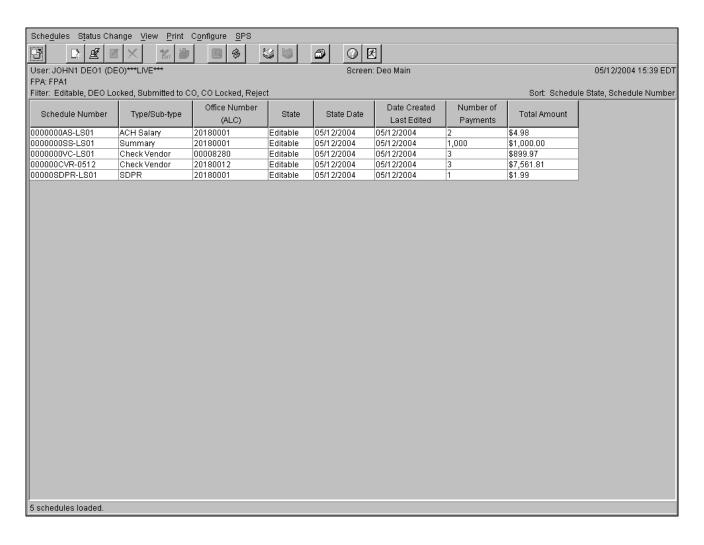

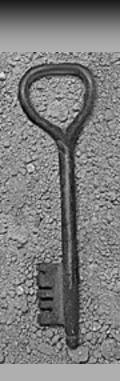

DEO Main Screen - Edit Schedule

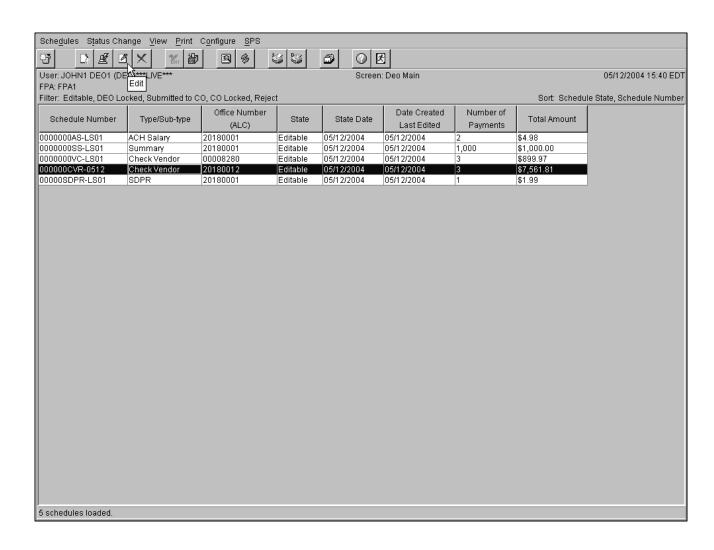

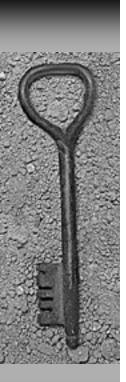

Create Vendor Check Schedule - Edit Schedule

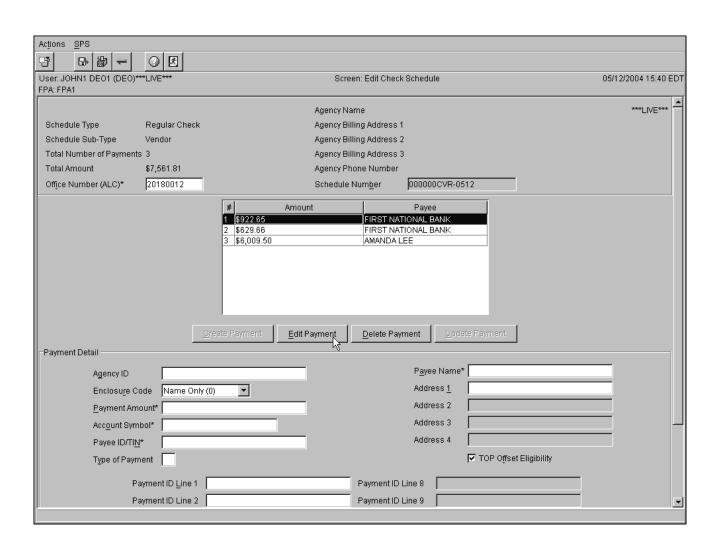

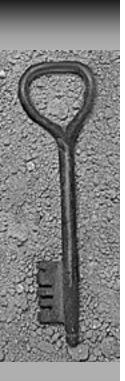

Create Vendor Check Schedule - Submit to CO - TAS Summary

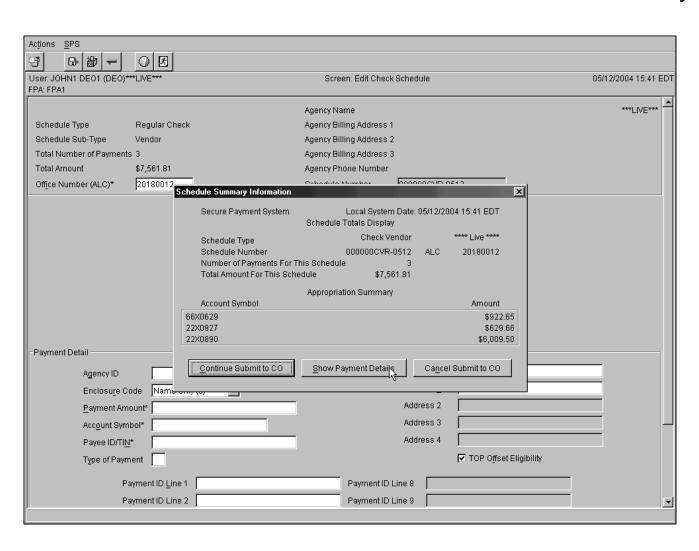

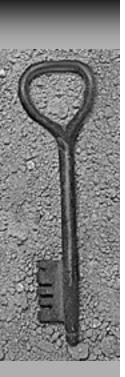

Create Vendor Check Schedule - Submit to CO - TAS Details

| Actions SPS                           |                         |                         |                                            |                |               |              |                      |
|---------------------------------------|-------------------------|-------------------------|--------------------------------------------|----------------|---------------|--------------|----------------------|
| · · · · · · · · · · · · · · · · · · · | <b>⊘ Ø</b>              |                         |                                            |                |               |              |                      |
| User: JOHN1 DE01 (DE0)***             | LIVE***                 |                         | Screen: Edit Check Sche                    | dule           |               |              | 05/12/2004 15:41 EDT |
| FPA: FPA1                             |                         |                         |                                            |                |               |              |                      |
|                                       |                         | Age                     | ncy Name                                   |                |               |              | ***LIVE***           |
| Schedule Type                         | Regular Check           | Age                     | ncy Billing Address 1                      |                |               |              |                      |
| Schedule Sub-Type                     | Vendor                  | Age                     | ncy Billing Address 2                      |                |               |              |                      |
| Total Number of Payments              |                         |                         | ncy Billing Address 3                      |                |               |              |                      |
| Total Amount                          | \$7,561.81              |                         | ncy Phone Number                           |                |               |              |                      |
| Office Number (ALC)*                  | Schedule Payment Inform | ation                   |                                            |                |               | X            |                      |
|                                       | Secure Pa               | ayment System<br>Sch    | Local System Date<br>nedule Totals Display | : 05/12/2004 1 | 15:42 EDT     |              |                      |
|                                       | Schedule                | Type                    | Check Vendor                               | ***            | ** Live ****  |              |                      |
|                                       | Schedule                |                         | 000000CVR-0512                             | ALC :          | 20180012      |              |                      |
|                                       |                         | of Payments For This So |                                            |                |               |              |                      |
|                                       | I otal Amo              | ount For This Schedule  | \$7,561.81                                 |                |               |              |                      |
|                                       |                         | F                       | Payment Summary                            |                |               |              |                      |
|                                       | Payment Number          | Payee/Vendor ID         | Payee/Vendor Name                          | Enclosure      |               | Amount       |                      |
|                                       | 1 2                     | 567015248<br>123584975  | FIRST NATIONAL BANK<br>FIRST NATIONAL BANK | 1              |               | 2.65<br>9.66 |                      |
|                                       | 3                       | 852147963               | AMANDA LEE                                 | 1              |               | 009.50       |                      |
| Payment Detail                        |                         |                         |                                            |                |               |              |                      |
| Payment Detail                        |                         |                         |                                            |                |               |              |                      |
| Agency ID                             |                         |                         | ок                                         |                |               |              |                      |
| Enclosu <u>r</u> e Cod                | t e                     |                         | <u>-</u> -K                                |                |               |              |                      |
| <u>P</u> ayment Amoi                  | unt*                    |                         | Ad                                         | dress 2        |               |              |                      |
| Account Symb                          | ol*                     |                         | Ad                                         | dress 3        |               |              |                      |
| Payee ID/TIN*                         |                         |                         | Ad                                         | dress 4        |               |              |                      |
| Type of Payme                         | unt C                   |                         |                                            |                | TOP Offset I  | =liaihility  |                      |
| Type of rayine                        | ;iii.                   |                         |                                            | ,              | - 101 0110011 | -uainiur,    |                      |
| Pay                                   | ment ID <u>L</u> ine 1  |                         | Payment ID Line 8                          |                |               |              |                      |
| Pay                                   | ment ID Line 2          |                         | Payment ID Line 9                          |                |               |              | ┪                    |
|                                       |                         |                         |                                            |                |               |              |                      |

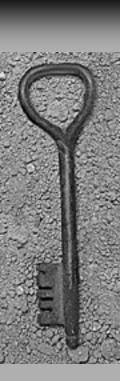

Create Vendor Check Schedule - Continue Submit to CO

| Actions <u>S</u> PS     |                       |                                  |                                                   |                        |                      |
|-------------------------|-----------------------|----------------------------------|---------------------------------------------------|------------------------|----------------------|
|                         | <b>⊘             </b> |                                  |                                                   |                        |                      |
| User: JOHN1 DE01 (DE0)* | LIVE***               |                                  | Screen: Edit Check Schedule                       | )                      | 05/12/2004 15:42 EDT |
| FPA: FPA1               |                       |                                  |                                                   |                        |                      |
|                         |                       |                                  | Agency Name                                       |                        | ***LIVE***           |
| Schedule Type           | Regular Ch            | eck                              | Agency Billing Address 1                          |                        |                      |
| Schedule Sub-Type       | Vendor                |                                  | Agency Billing Address 2                          |                        |                      |
| Total Number of Payment | s 3                   |                                  | Agency Billing Address 3                          |                        |                      |
| Total Amount            | \$7,561.81            |                                  | Agency Phone Number                               |                        |                      |
| Office Number (ALC)*    | 20180012              | Schedule Summary Information     | Cahadula Numbar 0000000                           | XIII 0540              |                      |
|                         | -                     | -                                |                                                   |                        |                      |
|                         |                       | Secure Payment System            | Local System Date: 05/<br>Schedule Totals Display | 12/2004 15:41 EDT      |                      |
|                         |                       | Out and the Town                 | Check Vendor                                      | **** Live ****         |                      |
|                         |                       | Schedule Type<br>Schedule Number |                                                   | LC 20180012            |                      |
|                         |                       | Number of Payments For T         |                                                   | 20100012               |                      |
|                         |                       | Total Amount For This Sch        | edule \$7,561.81                                  |                        |                      |
|                         |                       |                                  | Appropriation Summary                             |                        |                      |
|                         |                       | Account Symbol                   |                                                   | Amount                 |                      |
|                         |                       | 66X0629                          |                                                   | \$922.65               |                      |
|                         |                       | 22X0927<br>22X0890               |                                                   | \$629.66<br>\$6,009.50 |                      |
| Payment Detail          |                       | 12.0000                          |                                                   | <b>\$0,000.00</b>      |                      |
| A                       |                       | Continue Submit to CQ            | Show Payment Details C                            | ancel Submit to CO     |                      |
| Agency ID               |                       |                                  | ···············                                   |                        |                      |
| Enclosu <u>r</u> e C    |                       | o, (o)                           |                                                   |                        | <u> </u>             |
| <u>P</u> ayment Am      | iount*                |                                  | Addres                                            |                        |                      |
| Acc <u>o</u> unt Sym    | nbol*                 |                                  | Addres                                            | ss 3  <br>             |                      |
| Payee ID/TI <u>N</u>    | <u>1</u> *            |                                  | Addres                                            | s 4                    |                      |
| Type of Payn            | nent                  |                                  |                                                   | ▼ TOP Offset Eligil    | pility               |
| P                       | ayment ID <u>L</u> in | e 1                              | Payment ID Line 8                                 |                        |                      |
| Р                       | ayment ID Lin         | e 2                              | Payment ID Line 9                                 |                        | -                    |
|                         |                       |                                  |                                                   |                        |                      |
|                         |                       |                                  |                                                   |                        |                      |

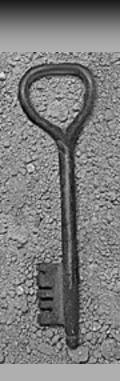

Create Vendor Check Schedule – Submit to CO – Confirmation

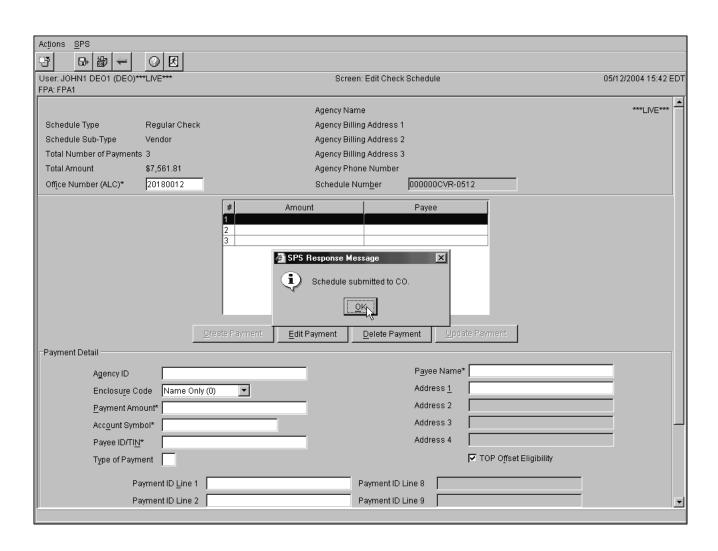

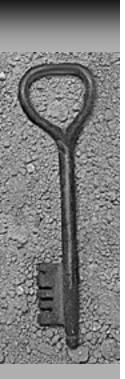

#### Create Vendor ACH Schedule

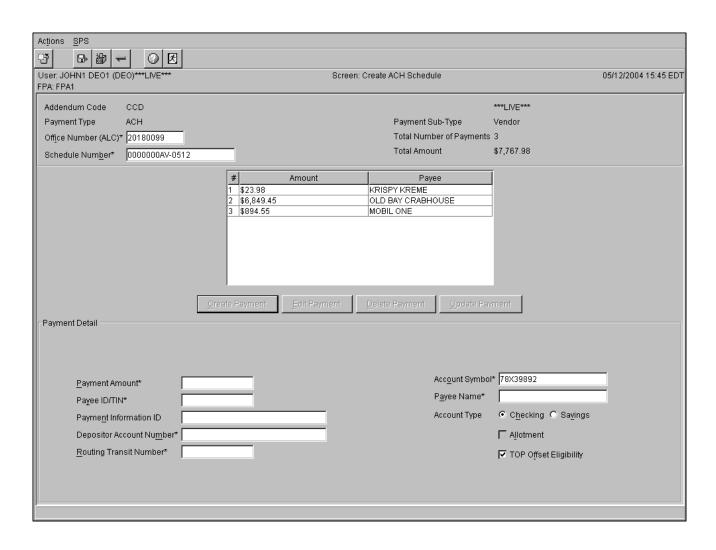

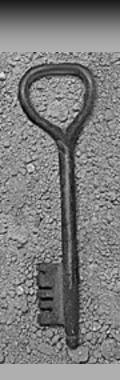

Create Summary Schedule (Checks)

| Actions SPS                       |                                                    |                                             |                      |
|-----------------------------------|----------------------------------------------------|---------------------------------------------|----------------------|
|                                   | ② <b>图</b>                                         |                                             |                      |
| User: JOHN1 DE01 (DE0)***L        | IVE***                                             | Screen: Create Summary Schedule             | 05/12/2004 15:47 EDT |
| FPA: FPA1                         |                                                    |                                             |                      |
| Schedule Type                     | Summary                                            | Agency Name USAID                           | ***LIVE***           |
| Total Amount                      | \$3,388,489.66                                     | Agency Billing Address 1 34 DEMOCRACY BLVD  |                      |
| Destination <u>R</u> FC*          | PFC ▼                                              | Agency Billing Address 2 BETHESDA, MD 20814 |                      |
| Office Number (ALC)*              | 20180012                                           | Agency Billing Address 3 USA                |                      |
| Schedule Num <u>b</u> er*         | 0000SUMM1-0512                                     | Agency Phone Number                         |                      |
| Total Number of <u>P</u> ayments* | 528                                                |                                             |                      |
| Schedule Detail                   | ls                                                 | Mixed Schedule Totals                       |                      |
| Payment Date                      | (MM/DD/YYYY)* 05/15/2004                           | Total Number of Checks                      |                      |
| Summary Type                      | e Codes* Vendor (V)                                | ▼ Total Dollar Amount of Checks             |                      |
| Sub-Type Cod                      | es* Check (C)                                      | ▼ Total Number of EFTs                      |                      |
| Control Number                    | er* A123456                                        | Total Dollar Amount of EFTs                 |                      |
|                                   | ·                                                  |                                             |                      |
|                                   |                                                    |                                             |                      |
|                                   |                                                    |                                             |                      |
|                                   |                                                    |                                             |                      |
|                                   |                                                    | D                                           |                      |
| 23X4567                           | ury Account Symbol (1-10) Amount (1-10) \$2,340.89 | D) Remark (1-7) PLEASE PROCESS IMMEDIATELY  |                      |
| 45X5939                           | \$893,463.85                                       |                                             |                      |
| 58Y231144                         | \$2,492,684.92                                     |                                             |                      |
|                                   |                                                    |                                             |                      |
|                                   |                                                    |                                             |                      |
|                                   | Add Delete                                         | Add Delete                                  |                      |
|                                   | - Dan Delas                                        |                                             |                      |
| Symb <u>o</u> l*                  | Amount*                                            | Schedule Remarks                            |                      |
|                                   |                                                    |                                             |                      |

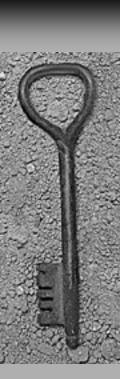

Create Summary Schedule (Mixed)

| Actions <u>S</u> PS                   |                                   |                             |                           |                            |            |                      |
|---------------------------------------|-----------------------------------|-----------------------------|---------------------------|----------------------------|------------|----------------------|
| · · · · · · · · · · · · · · · · · · · | <b>←</b> ② 图                      |                             |                           |                            |            |                      |
| User: JOHN1 DE01 (I                   | DEO)***LIVE***                    | Scree                       | en: Create Summary Sch    | edule                      |            | 05/12/2004 15:50 EDT |
| FPA: FPA1                             |                                   |                             |                           |                            |            |                      |
| Schedule Type                         | Summary                           |                             | Agency Name               | USAID                      |            | ***LIVE***           |
| Total Amount                          | \$250,400.00                      |                             | Agency Billing Addre      | ss 1 34 DEMOCRAC           | Y BLVD     |                      |
| Destination <u>R</u> FC*              | PFC ▼                             |                             |                           | ess 2 BETHESDA, MC         | 20814      |                      |
| Office Number (ALC                    | 20180012                          |                             | Agency Billing Addre      |                            |            |                      |
| Schedule Num <u>b</u> er*             | 000000SUMSCH                      | ED                          | Agency Phone Numl         | ber                        |            |                      |
| Total Number of <u>P</u> ay           | yments* 15                        |                             |                           |                            |            |                      |
| Schedu                                | ule Details                       |                             | Mixed Sched               | ule Totals                 |            |                      |
| Pavm                                  | ent Date (MM/DD/YYYY)*            | 05/15/2004                  | _ Total Numb              | er of Checks*              | 7          |                      |
|                                       | mary Type Codes*                  | Allotments (A)              |                           | Amount of Checks*          | 400.00     |                      |
|                                       | Type Codes*                       | Mixed Check/ACH (M)         | -                         | per of EFTs*               | 8          | _                    |
| -                                     |                                   | A345212                     |                           | Amount of EFTs*            | 250,000.00 | _                    |
| Court                                 | ol Number*                        | M340212                     | Total Dollar              | Amount of EFTS"            | 250,000.00 |                      |
|                                       |                                   |                             |                           |                            |            |                      |
|                                       |                                   |                             |                           |                            |            |                      |
|                                       |                                   |                             |                           |                            |            |                      |
| _                                     |                                   |                             |                           |                            |            | _                    |
|                                       | Treasury Account Symbo<br>IX32432 |                             | TOTAL REFUND PAY          | Remark (1-7)               | )          |                      |
|                                       | X3423                             | \$200,000.00<br>\$50,400.00 | TOTAL REFUND PAY          | MENIS                      |            |                      |
|                                       |                                   |                             |                           |                            |            |                      |
|                                       |                                   |                             |                           |                            |            |                      |
|                                       |                                   |                             |                           |                            |            |                      |
|                                       |                                   | 1                           |                           |                            |            |                      |
|                                       | <u>A</u> dd                       | Delete                      |                           | A <u>d</u> d D <u>e</u> le | te         |                      |
| S)                                    | ymb <u>o</u> l*                   | Amount*                     | Sc <u>h</u> edule Remarks |                            |            |                      |
|                                       |                                   |                             |                           |                            |            |                      |
|                                       |                                   |                             |                           |                            |            |                      |

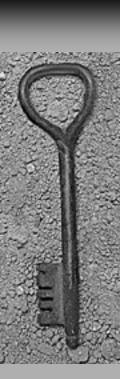

Create Same Day Pay Request (SDPR)

| Actions SPS                    |                                      |                                  |                           |                      |
|--------------------------------|--------------------------------------|----------------------------------|---------------------------|----------------------|
| 3 B 3 -                        | <b>⊘ ☑</b>                           |                                  |                           |                      |
| User: JOHN1 DE01 (Della Return | To Main                              | Screen: Create Same Day Payment  | Schedule                  | 05/12/2004 15:53 EDT |
| Payment Type                   | Same Day Pay                         | Agency Name                      | NIH                       | ***LIVE***           |
| Total Number of Payments       | 2                                    | Agency Billing Addres            | ss 1 8700 WISCONSIN       |                      |
| Total Amount                   | \$22,216,777.08                      | Agency Billing Addres            | ss 2 BETHESDA, MD 20810   |                      |
| Office Number (ALC)*           | 20180099                             | Agency Billing Addres            |                           |                      |
| Schedule Num <u>b</u> er*      | 00000SDPR-0512                       | Agency Phone Numb                | er                        |                      |
| Payment Date (MM/DD/YYYY)      | * 05/12/2004                         |                                  |                           |                      |
| Approp Remarks 1 REIMBUI       | RSEMENT ACCOUNT                      |                                  |                           |                      |
| Approp Remarks <u>2</u>        |                                      |                                  |                           |                      |
| Approp Remarks 3 NOTIFY        | AGENCY WHEN PROCESSED.               |                                  |                           |                      |
| Approp Remarks <u>4</u>        |                                      |                                  |                           |                      |
|                                | # 1 \$882,383.25<br>2 \$21,324,393.8 | mount Paye JOHN SMITH 3 JANE DOE |                           |                      |
| - Decima out Date il           | <u>C</u> reate Payment               | Edit Payment Delete Payment      | <u>U</u> pdate Payment    |                      |
| Payment Detail                 |                                      |                                  |                           |                      |
| Receiver RTN*                  |                                      | Туре С                           | ode* 10 <u>▼</u>          |                      |
| Product Code*                  | CTR/ 🔽                               | Benefic                          | iary Ban <u>k</u>         |                      |
| Depositor Account N            | lu <u>m</u> ber                      | Be <u>n</u> efic                 | iary Name*                |                      |
| BBK Remarks                    |                                      | RFB                              |                           |                      |
| Payment Amount*                |                                      | <br>Payee I                      | D/TIN*                    |                      |
| Payment Remarks <u>(</u>       | <u>O</u> ne                          |                                  | ▼ TOP Offset Eligibility  |                      |
| P <u>a</u> yment Remarks T     | [wo                                  |                                  | l♣ TOF Oliser Eligibility | ▼                    |
|                                |                                      |                                  |                           |                      |

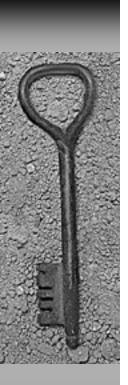

# SPS CO Toolbar Buttons

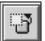

<u>Hide/View Button:</u> this button operates like a toggle switch. Click on it once, and it hides all of the other buttons on the toolbar. Click on it a second time, and it displays all of the other buttons on the toolbar.

NOTE: When a button is hidden, the underlying functionality is not eliminated.

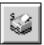

Print Summary List Button: this button prints the FPA Schedule Summary list.

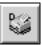

<u>Print Schedule Details Button</u>: this button prints the schedule details for the selected schedule.

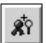

<u>Certify With Viewing Details Button</u>: this button allows the CO to certify the selected schedule(s) after viewing the details.

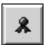

<u>Certify Without Viewing Details Button:</u> this button allows the CO to certify the selected schedule(s) without viewing the details.

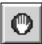

<u>Reject Button:</u> this button enables the CO to reject the selected schedule(s).

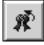

<u>Uncertify Button</u>: this button enables the CO to uncertify previously certified schedules.

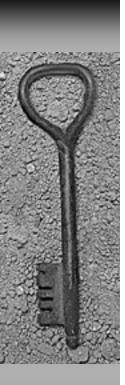

# SPS CO Toolbar Buttons

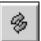

Refresh Button: this button refreshes the FPA Schedule Summary list.

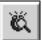

<u>View Extracted Schedule Button</u>: this button displays a summary list of extracted schedules.

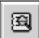

<u>View Schedule Details Button</u>: this button displays the details of the selected schedule.

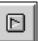

<u>View Next Schedule Button</u>: this button displays the next schedule if a group of schedules is selected for certification.

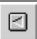

<u>View Previous Schedule Button:</u> this button displays a previous schedule if a group of schedules is selected for certification.

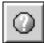

<u>Help Button:</u> this button allows the CO to access the Certifying Officer User Manual.

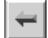

Main Menu Button: this button allows the CO to return to the "CO Main Screen".

NOTE: This button is not available on the "CO Main Screen".

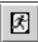

<u>Logout Button</u>: this button logs the CO out of SPS.

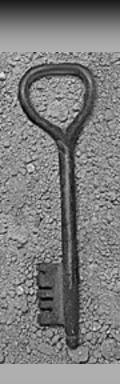

CO Main Screen

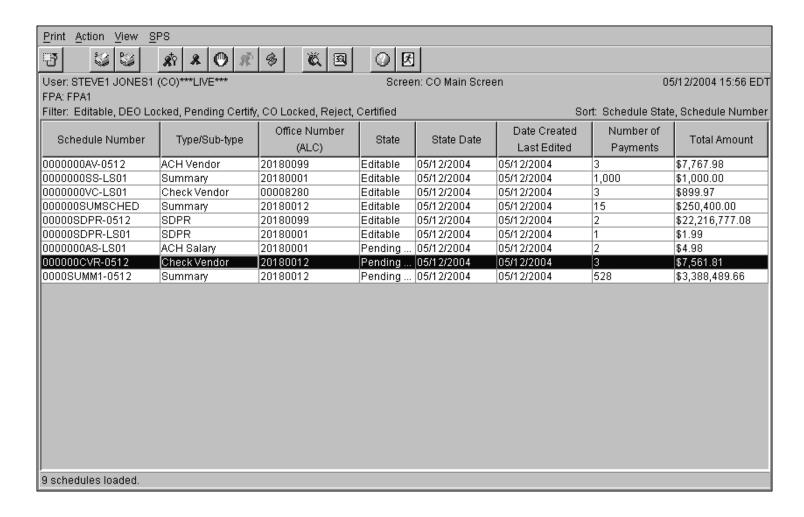

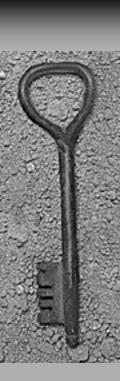

CO Certify Schedule – View Payments

| Print Action View | / <u>S</u> PS                 |                          |                                  |                     |                          |                         |
|-------------------|-------------------------------|--------------------------|----------------------------------|---------------------|--------------------------|-------------------------|
| 광 😺 🗕             | <b>&amp;</b> 0 <b>B</b>       | ① <b>3</b>               |                                  |                     |                          |                         |
| User: STEVE1 JONE | ES1 (CO)***LIVE***            | s                        | creen: Certify Schedule          | е                   |                          | 05/12/2004 15:57 EDT    |
| FPA: FPA1         |                               |                          |                                  |                     |                          |                         |
|                   |                               | Agency N                 | lame                             |                     |                          | ***LIVE**               |
| Schedule Type     | Regular Check                 |                          | illing Address 1                 |                     |                          |                         |
| Schedule Sub-Typ  |                               |                          | illing Address 2                 |                     |                          |                         |
| Total Number of P |                               |                          | illing Address 3                 |                     |                          |                         |
| Total Amount      | \$7,561.81                    |                          | hone Number                      |                     |                          |                         |
| Office Number (AL | _C)  20180012                 | Schedule                 | e Num <u>b</u> er  0000          | 00CVR-0512          |                          |                         |
|                   |                               | # Amount                 | Pay                              |                     |                          |                         |
|                   |                               | 1 \$922.65<br>2 \$629.66 | FIRST NATIONAL<br>FIRST NATIONAL |                     |                          |                         |
|                   |                               | 3 \$6,009.50             | AMANDA LEE                       | 2.1111              |                          |                         |
|                   |                               |                          |                                  |                     |                          |                         |
|                   |                               |                          |                                  |                     |                          |                         |
|                   |                               |                          |                                  |                     |                          |                         |
|                   |                               |                          |                                  |                     |                          |                         |
|                   |                               | · ·                      |                                  |                     |                          |                         |
|                   |                               | Vie <u>w</u> Payment     | View Ne <u>x</u> t Payment       |                     |                          |                         |
| Payment Detail —  |                               | Vie                      | w Payment                        |                     |                          |                         |
| A                 | gency ID TREAS DC             |                          |                                  | P <u>a</u> yee Name | FIRST NATIONAL BANK      |                         |
| E                 | nclosure Code Direct Mail (1) | 7                        |                                  | Address <u>1</u>    | 123 INTEREST WAY         |                         |
|                   | ayment Amount 922.65          | <del></del> _            | ,                                | Address 2           | WILMINGTON, DE 19801     | _                       |
| _                 | .ccount Symbol 66X0629        |                          | ,                                | Address 3           | ,                        | _                       |
|                   | Payee ID/TIN 567015248        |                          | ,                                | Address 4           |                          | _                       |
|                   |                               |                          |                                  |                     | TOP Offeet Elizability   |                         |
| 13                | ype of Payment Y              |                          |                                  |                     | ▼ TOP Offset Eligibility |                         |
|                   | Payment ID <u>L</u> ine 1     | LATE FEES ACCUMULATED    | Payment ID Line 8                |                     |                          |                         |
|                   | Payment ID Line 2             | FOR MONTH OF APRIL       | Payment ID Line 9                |                     |                          | _                       |
| 1                 |                               |                          |                                  |                     |                          |                         |
|                   | <del></del>                   |                          |                                  |                     | <del></del>              | Viewing schedule 1 of 1 |

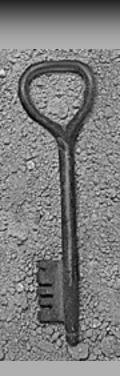

CO Certify Schedule – With Viewing

| Print Action View SPS                   |                          |                                            |                          |                        |
|-----------------------------------------|--------------------------|--------------------------------------------|--------------------------|------------------------|
|                                         | <b>∅</b>                 |                                            |                          |                        |
| Jser STEVELJONES1 (COVERNITY OF STEVEL) |                          | reen: Certify Schedule                     |                          | 05/12/2004 15:58 EDT   |
| PA: FPA1 Certify Schedule               |                          | ,                                          |                          |                        |
|                                         | Agency Na                | ame                                        |                          | ***LIVE**              |
| Schedule Type Regular Check             |                          | lling Address 1                            |                          | 2172                   |
| Schedule Sub-Type Vendor                |                          | lling Address 2                            |                          |                        |
| Total Number of Payments 3              |                          | lling Address 3                            |                          |                        |
| Total Amount \$7,561.81                 |                          | none Number                                |                          |                        |
| Office Number (ALC) 20180012            | Schedule                 |                                            | 3                        |                        |
| Office (ALC)  20160012                  | ochequie                 | Idailipei loogoocak-oo                     |                          |                        |
|                                         | # Amount                 | Payee                                      |                          |                        |
|                                         | 1 \$922.65<br>2 \$629.66 | FIRST NATIONAL BANK<br>FIRST NATIONAL BANK |                          |                        |
|                                         | 3 \$6,009.50             | AMANDA LEE                                 |                          |                        |
|                                         |                          |                                            |                          |                        |
|                                         |                          |                                            |                          |                        |
|                                         |                          |                                            |                          |                        |
|                                         |                          |                                            |                          |                        |
|                                         |                          |                                            |                          |                        |
|                                         |                          |                                            |                          |                        |
|                                         | Vie <u>w</u> Payment     | View Next Payment                          |                          |                        |
| Payment Detail                          |                          |                                            |                          |                        |
| Agency ID TREAS PG                      |                          | Payee Nam                                  | e AMANDA LEE             | -                      |
|                                         |                          | Address 1                                  | 215 BARKERS LANE         | =                      |
| Enclosure Code Direct Mail (1)          |                          | _                                          |                          | = _                    |
| Payment Amount 6,009.50                 |                          | Address 2                                  | CRISWELL, MD 21134       |                        |
| Account Symbol 22X0890                  |                          | Address 3                                  |                          |                        |
| Payee ID/TIN 852147963                  |                          | Address 4                                  |                          |                        |
| Type of Payment                         |                          |                                            | ▼ TOP Offset Eligibility |                        |
| _                                       |                          |                                            | <u> </u>                 |                        |
| Payment ID <u>L</u> ine 1               | REFUND PAYMENT           | Payment ID Line 8                          |                          |                        |
| Payment ID Line 2                       |                          | Payment ID Line 9                          |                          | -1                     |
| 1                                       |                          |                                            |                          |                        |
|                                         |                          |                                            | ٧                        | iewing schedule 1 of 1 |

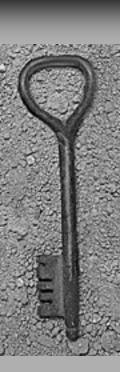

CO Certify Schedule – TAS Summary

| Print Action View SPS                        |                                                                                       |                         |
|----------------------------------------------|---------------------------------------------------------------------------------------|-------------------------|
|                                              |                                                                                       |                         |
| User: STEVE1 JONES1 (CO)***LIVE*** FPA: FPA1 | Screen: Certify Schedule                                                              | 05/12/2004 15:58 EDT    |
|                                              | Agency Name                                                                           | ***LIVE**               |
| Schedule Type Regular Ch                     | eck Agency Billing Address 1                                                          |                         |
| Schedule Sub-Type Vendor                     | Agency Billing Address 2                                                              |                         |
| Total Number of Payments 3                   | Agency Billing Address 3                                                              |                         |
| Total Amount \$7,561.81                      | Agency Phone Number                                                                   |                         |
| Office Number (ALC) 20180012                 | Schedule Number 000000CVR-0512                                                        |                         |
|                                              | Schedule Summary Information                                                          |                         |
|                                              | Secure Payment System Local System Date: 05/12/2004 15:58 EDT Schedule Totals Display |                         |
|                                              | Schedule Type Check Vendor **** Live ****                                             |                         |
|                                              | Schedule Number 000000CVR-0512 ALC 20180012                                           |                         |
|                                              | Number of Payments For This Schedule 3                                                |                         |
|                                              | Total Amount For This Schedule \$7,561.81                                             |                         |
|                                              | Appropriation Summary Account Symbol Amount                                           |                         |
|                                              | 66X0629 \$922.65                                                                      |                         |
|                                              | 22X0927 \$629.66                                                                      |                         |
| Payment Detail                               | 22X0890 \$6,009.50                                                                    |                         |
|                                              |                                                                                       |                         |
| Agency ID TREA                               |                                                                                       |                         |
| Enclosu <u>r</u> e Code Dire                 |                                                                                       |                         |
| Payment Amount 6,00                          | 9.50 Address 2 CRISWELL, MD 21134                                                     |                         |
| Acc <u>o</u> unt Symbol 22X0                 | 0890 Address 3                                                                        |                         |
| Payee ID/TIN 8521                            | 147963 Address 4                                                                      |                         |
| Type of Payment                              | ▼ TOP Offset Eligibility                                                              |                         |
| Tipo or r armoni j                           |                                                                                       |                         |
| Payment I                                    | ID Line 1 REFUND PAYMENT Payment ID Line 8                                            |                         |
| Payment I                                    | ID Line 2 Payment ID Line 9                                                           | <b>.</b>                |
| 4                                            |                                                                                       | ·                       |
|                                              |                                                                                       | Viewing schedule 1 of 1 |

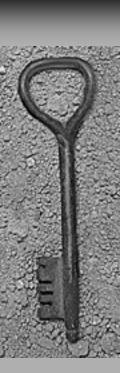

CO Certify Schedule - TAS Summary Details

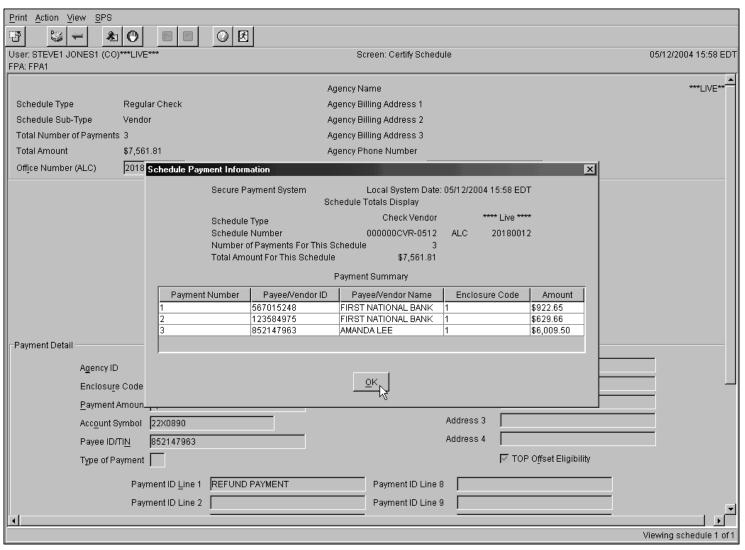

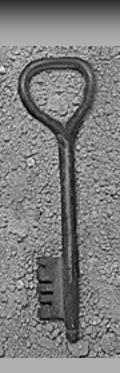

CO Certify Schedule – Continue Certification

| Print Action View SPS                  |                                                                                                    |                         |
|----------------------------------------|----------------------------------------------------------------------------------------------------|-------------------------|
|                                        |                                                                                                    |                         |
| User: STEVE1 JONES1 (CO)***LIVE***     | Screen: Certify Schedule                                                                                                    | 05/12/2004 15:58 EDT    |
| FPA: FPA1                              |                                                                                                    |                         |
|                                        | Agency Name                                                                                                    | ***LIVE**               |
| Schedule Type Regular Check            | Agency Billing Address 1                                                                                                    |                         |
| Schedule Sub-Type Vendor               | Agency Billing Address 2                                                                                                    |                         |
| Total Number of Payments 3             | Agency Billing Address 3                                                                                                    |                         |
| Total Amount \$7,561.81                | Agency Phone Number                                                                                                    |                         |
| Office Number (ALC) 20180012           | Schedule Number 000000CVR-0512                                                                                                    |                         |
|                                        | Schedule Summary Information                                                                                                    |                         |
|                                        | Secure Payment System Local System Date: 05/12/2004 15:58 EDT                                                                                                    |                         |
|                                        | Schedule Totals Display                                                                                                    |                         |
|                                        | Schedule Type Check Vendor **** Live ****                                                                                                    |                         |
|                                        | Schedule Number 000000CVR-0512 ALC 20180012                                                                                                    |                         |
|                                        | Number of Payments For This Schedule 3 Total Amount For This Schedule \$7,561.81                                                                                                    |                         |
|                                        |                                                                                                    |                         |
|                                        | Appropriation Summary Account Symbol Amount                                                                                                    |                         |
|                                        | 66X0629 \$922.65                                                                                                    |                         |
|                                        | 22X0927 \$629.66                                                                                                    |                         |
| Payment Detail                         | 22X0890 \$6,009.50                                                                                                    |                         |
| ************************************** |                                                                                                    |                         |
| Agency ID TREAS F                      | Solution Continued of this case of this case | N ANG                   |
| Enclosu <u>r</u> e Code Direct M       |                                                                                                    | LANE                    |
| Payment Amount 6,009.50                | Address 2 CRISWELL, N                                                                                                    | MD 21134                |
| Account Symbol 22X0890                 | Address 3                                                                                                    |                         |
| Payee ID/TI <u>N</u> 8521479           | 63 Address 4                                                                                                    |                         |
| Type of Payment                        | ▼ TOP Offset                                                                                                    | t Eligibility           |
|                                        |                                                                                                    |                         |
| Payment ID <u>L</u>                    |                                                                                                    |                         |
| Payment ID L                           | ne 2 Payment ID Line 9                                                                                                    |                         |
| 1                                      |                                                                                                    | , i                     |
|                                        |                                                                                                    | Viewing schedule 1 of 1 |

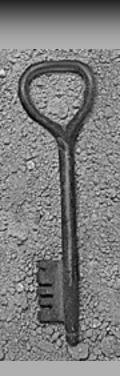

CO Certify Schedule – Confirmation

| Print Action View SPS              |                                                                                                    |                         |
|------------------------------------|----------------------------------------------------------------------------------------------------|-------------------------|
|                                    |                                                                                                    |                         |
| User: STEVE1 JONES1 (CO)***LIVE*** | Screen: Certify Schedule                                                                                                    | 05/12/2004 15:59 EDT    |
| FPA: FPA1                          |                                                                                                    |                         |
|                                    | Agency Name                                                                                                    | ***LIVE**               |
| Schedule Type Regular Check        | Agency Billing Address 1                                                                                                    |                         |
| Schedule Sub-Type Vendor           | Agency Billing Address 2                                                                                                    |                         |
| Total Number of Payments 3         | Agency Billing Address 3                                                                                                    |                         |
| Total Amount \$7,561.81            | Agency Phone Number                                                                                                    |                         |
| Office Number (ALC) 20180012       | Schedule Number 000000CVR-0512                                                                                                    |                         |
| Payment Detail                     | # Amount Payee  1 \$922.65 FIRST NATIONAL BANK 2 \$629.66 FIRST NATIONAL BANK 3 \$6 009.50 AMANDA I FE  SPS User Confirmation  You are about to certify schedule number 000000CVR-0512. Pursuant to authority vested in me, I certify that the items listed herein are correct and proper for payment from the appropriation(s) designated hereon or in supporting vouchers.  Cancel |                         |
|                                    | Payee Name AMANDA LEE                                                                                                    |                         |
| Agency ID TREAS P                  | <u> </u>                                                                                                    |                         |
| Enclosure Code Direct Ma           |                                                                                                    |                         |
| Payment Amount 6,009.50            |                                                                                                    |                         |
| Acc <u>o</u> unt Symbol 22X0890    |                                                                                                    |                         |
| Payee ID/TI <u>N</u> 8521479       | 63 Address 4                                                                                                    |                         |
| Type of Payment                    | ▼ TOP Offset Eligibility                                                                                                    |                         |
| Payment ID Lir                     | ne 1 REFUND PAYMENT Payment ID Line 8                                                                                                    |                         |
| Payment ID Lin                     |                                                                                                    |                         |
| aymentib Lii                       | T ayrifetit to Line 5                                                                                                    |                         |
| NI .                               |                                                                                                    | Viewing schedule 1 of 1 |
|                                    |                                                                                                    | rioning concedic 1 of 1 |

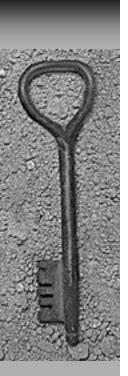

CO Certify Schedule - Certified Successful

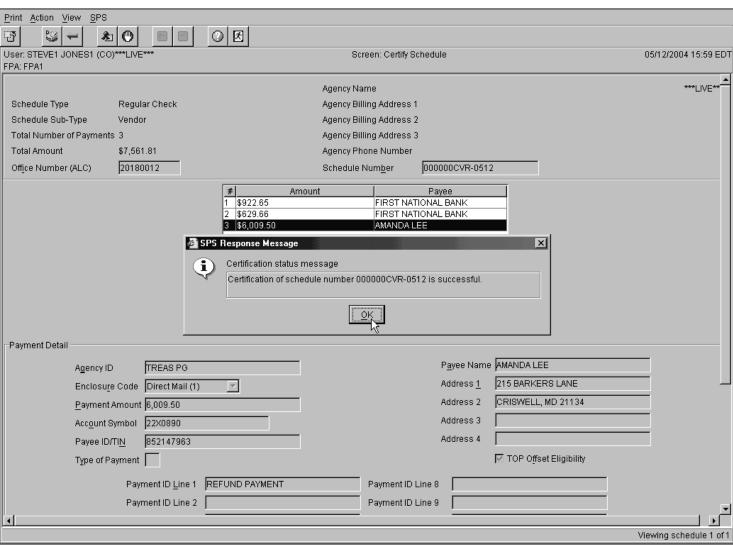

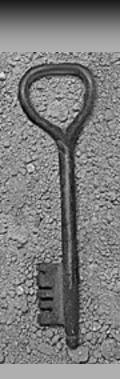

CO Main Screen - Certified Schedule

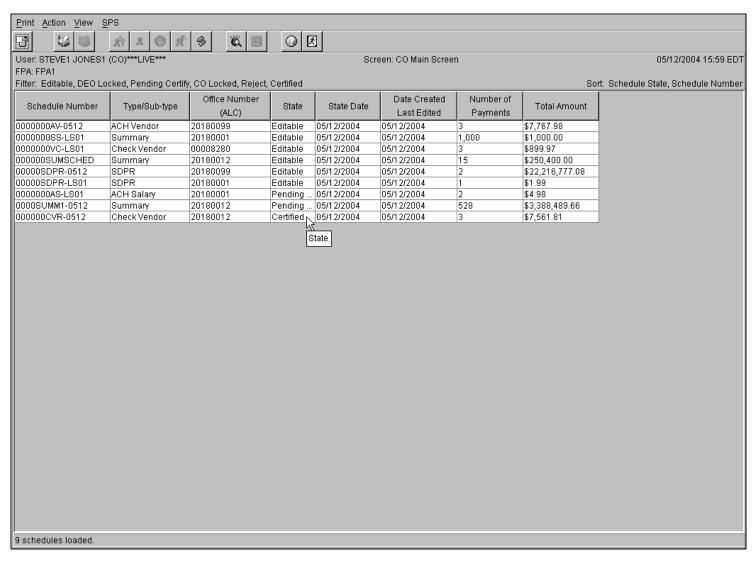

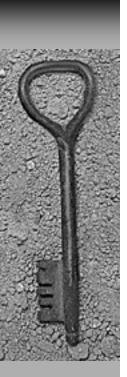

CO Main Screen - Certify Without Viewing

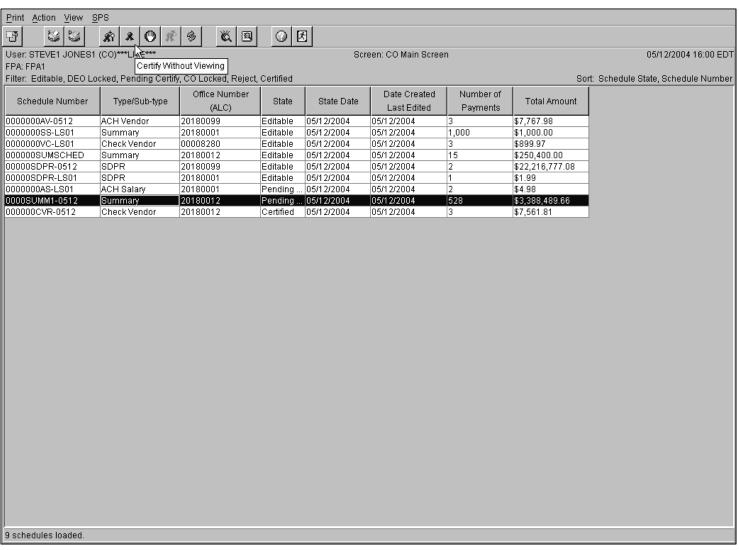

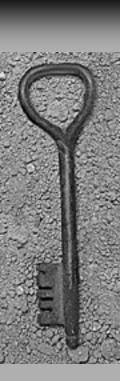

CO Main Screen - Certify Without Viewing

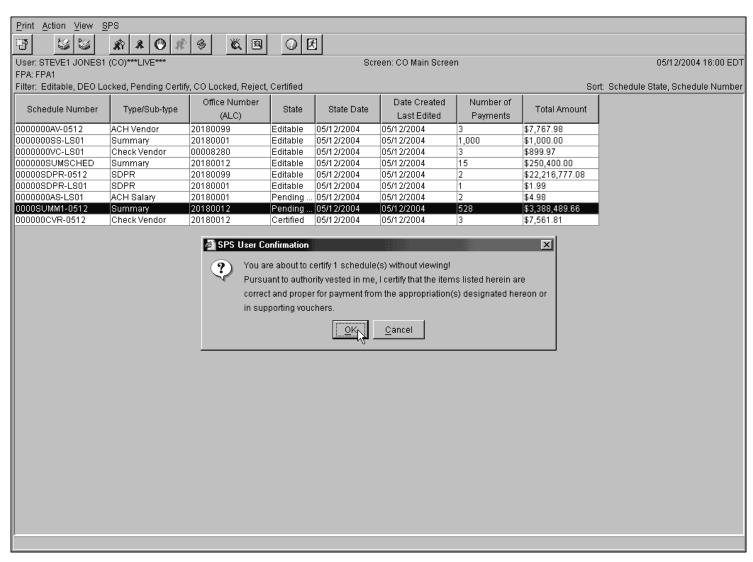

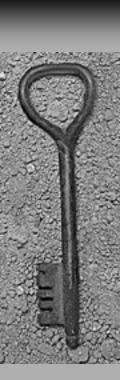

CO Main Screen - Certified Schedule Confirmation

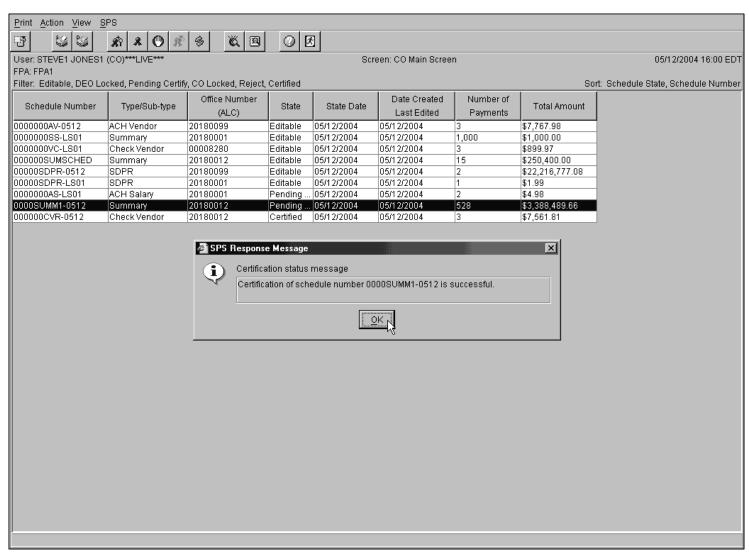

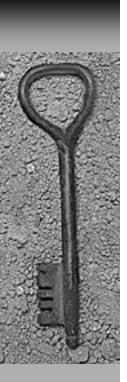

CO Main Screen - View Extracted Schedules Button

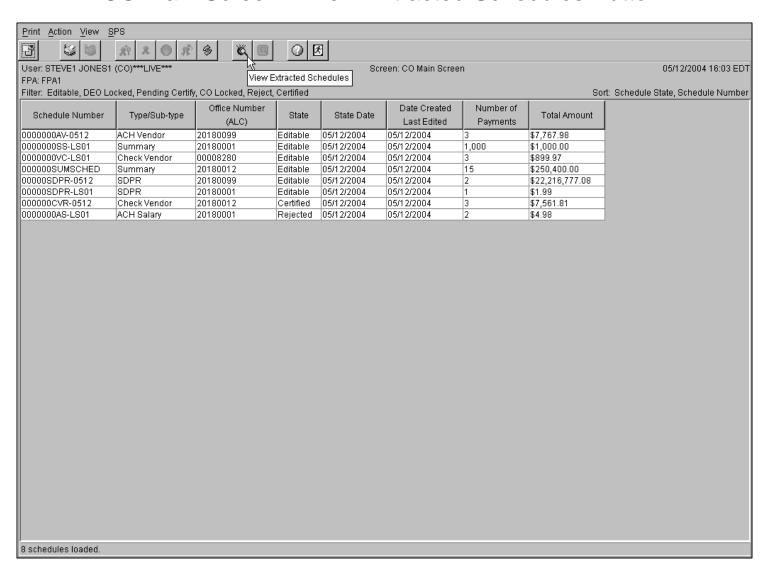

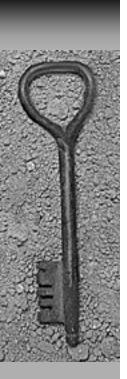

CO Main Screen - View Extracted Schedules

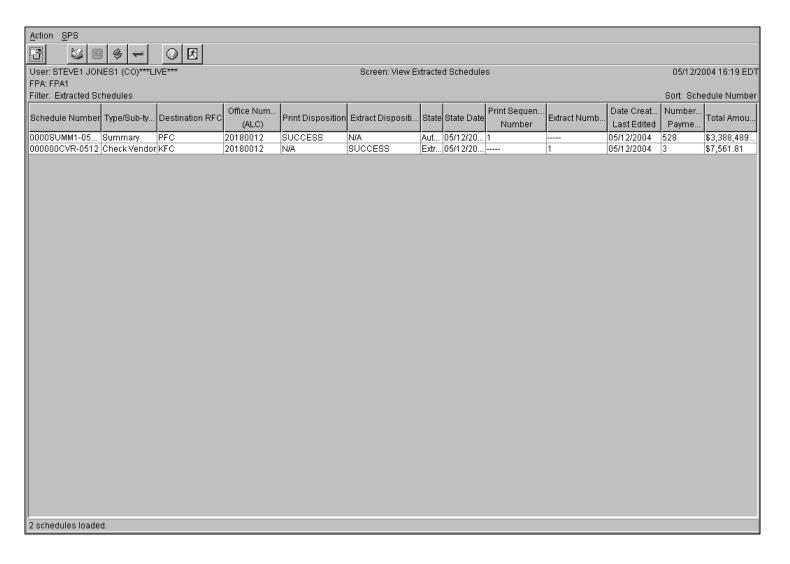